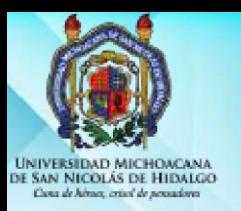

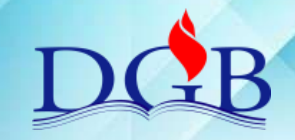

#### **POLÍTICA PARA CREACIÓN DE ÍTEMS.**

**Propósito**: Establecer los lineamientos necesarios para la creación de items dentro del Sistema de Administración Bibliotecaria, que está implementado en el Sistema Bibliotecario de la U.M.S.N.H.

Se establecen los siguientes requisitos para la creación de un ítem:

1• Sólo podrá agregarse un ítem cuando éste el libro corresponde a la MISMA EDICIÓN. En caso de tratarse de una reimpresión, deberá agregarse una "r" antes del año en la clasificación (campo "o" en la creación del ítem) y en las etiquetas físicas del lomo y contraportada.

2• Si existe conflicto respecto a la clasificación asignada al libro en otra biblioteca y ésta no puede ser cotejada y acordada con el catalogador correspondiente, puede agregarse otra etiqueta 050

3• La numeración consecutiva de número de copia se realiza por año, es decir: si contamos con tres ejemplares de 1998 y 2 del año 2000; tendremos copias 1, 2 y 3 para 1998 y copias 1 y 2 para los correspondientes al año 2000.

4• Deberá cuidarse asignar el "apartado o colección correcto"; el cual se asigna dependiendo de la colección a la que pertenezca el libro: general, consulta o alguna colección especial que exista en la biblioteca de origen del libro.

5• Cuando un libro se identifique como extraviado, en el subcampo 1 Estado de pérdida, deberá elegirse según sea el estado del mismo: descarte, no localizable, robado, etc,.

6 La creación de ítem, se establece bajo los siguientes campos, considerando como obligatorios los marcados con anotación "Requerido":

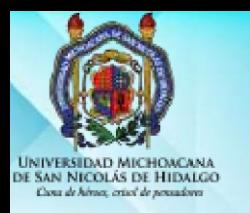

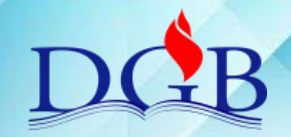

## **POLÍTICA PARA CREACIÓN DE ÍTEMS.**

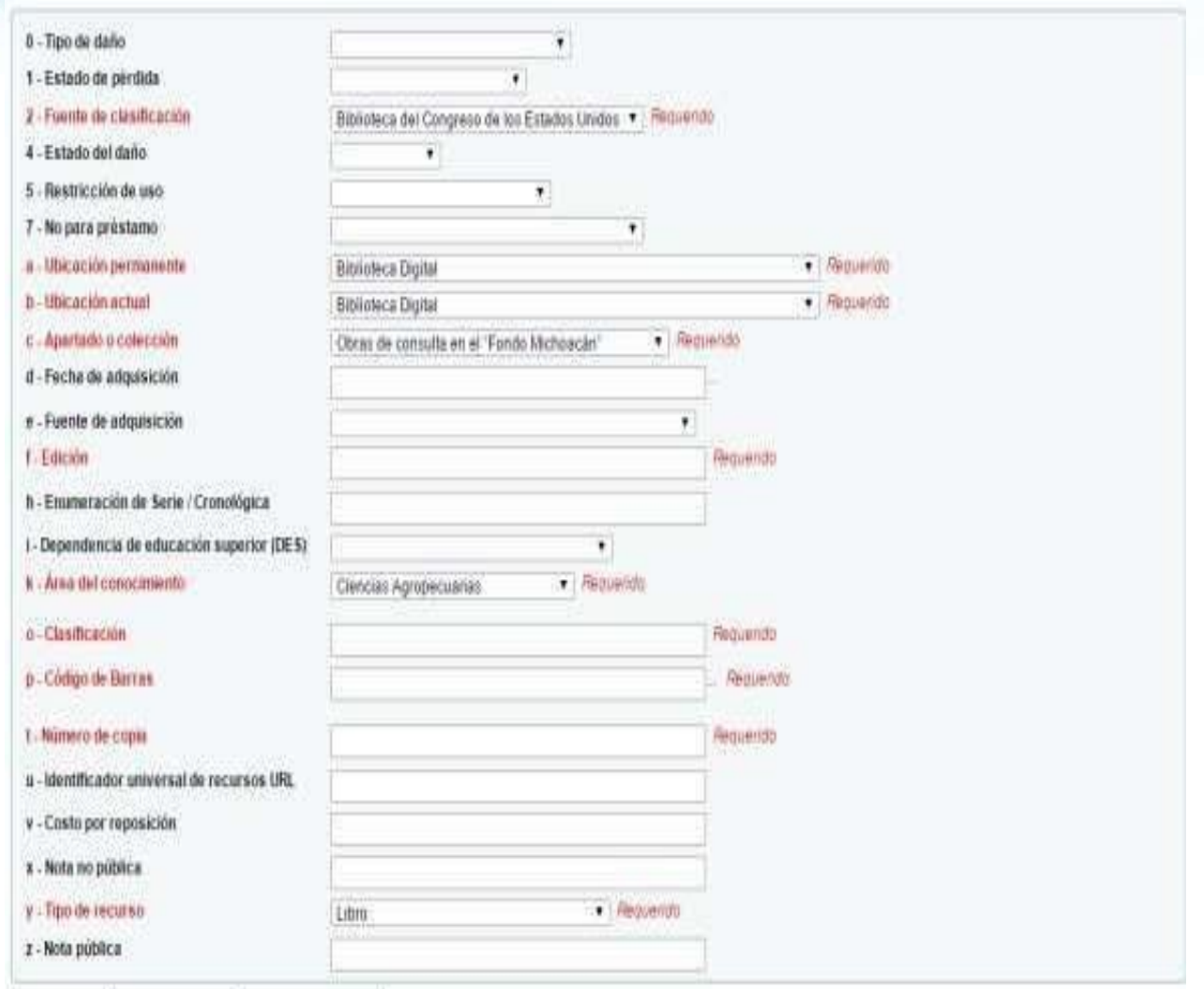

#### **Campos para la creación de ítems**

**0 Tipo de daño**. De ser necesario, este campo lo deberá de llenar el responsable del CI, debido a que es quien conoce las características especificadas en el campo 0.

**1 Estado de pérdida.** De ser necesario, este campo lo deberá de llenar el responsable del CI, debido a que es quien conoce las características especificadas en el campo 1.

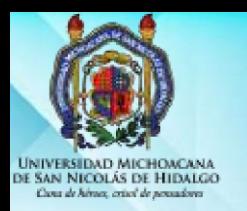

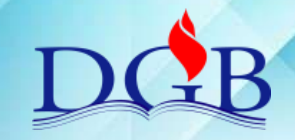

#### **POLÍTICA PARA CREACIÓN DE ÍTEMS.**

**2 Fuente de clasificación. (REQUERIDO)** Biblioteca del Congreso de los Estados Unidos. Está información se registra por dafault y no deberá cambiarse, debido a que es la fuente de clasificación que utiliza la D. B.

**4 Estado del daño.** De ser necesario, este campo lo deberá de llenar el responsable del CI, debido a que es quien conoce las características especificadas en el campo 4.

**5 Restricción de uso.** De ser necesario, este campo lo deberá de llenar el responsable del CI, debido a que es quien conoce las características especificadas en el campo 5.

**7 No para préstamo.** En el caso del material de consulta, al momento de crear el ítem, el catalogador deberá registrar en CONSULTA en el campo 7 y CONSULTA en el campo C. Para las demás características mencionadas en el campo 7, lo deberá de llenar el responsable del CI, debido a que es quien conoce las políticas internas del CI en cuanto al préstamo del material.

## **A y B Ubicación permanente y Ubicación actual. (REQUERIDO)**

Deberá registrar dentro de las opciones establecidas la biblioteca en la cual se encuentra el material y deberá coincidir con la etiqueta del código de barras.

**C Apartado o colección. (REQUERIDO)** Deberá registrar la colección o el fondo al que pertenece el material, para el caso de tratarse de material de consulta, deberá registrar CONSULTA y deberá registrar CONSULTA también en el campo 7

**D Fecha de adquisición.** El sistema por default registrará automáticamente la fecha de ingreso del ítem al sistema, pero para hacerlo visible, es necesario dar click en el espacio del campo D.

**E Fuente de adquisición.** Deberá registrar el recurso dentro de las opciones establecidas, por medio del cual fue adquirido el material. En caso de no conocerlo, no registre ninguno de ellos. Cabe hacer mención que cuando el recurso es por parte de la Facultad o de la Escuela, deberá registrar Unidad Académica.

**F Edición. (REQUERIDO).** Deberá registrar el número de la edición a la cual pertenece el material, de la misma forma en la que se encuentra en la etiqueta 250.

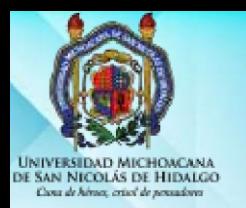

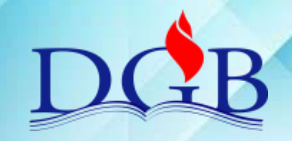

#### **POLÍTICA PARA CREACIÓN DE ÍTEMS.**

**H Enumeración de Serie / Cronológica.** De ser necesario, en este campo deberá registrar el número de volumen, tomo, etc. V:1, T:1, etc.

**I Dependencia de educación superior (DES).** Registre la dependencia a la cual pertenece el CI si lo conoce, en caso de que no lo conozca, no registre ninguno de ellos.

**K Área del conocimiento (REQUERIDO)** En este campo deberá registrar el área del conocimiento DEL ÍTEM, la cual deberá ir acorde con la clasificación y el encabezamiento de materia del registro.

**O Clasificación. (REQUERIDO)** Deberá registrarse una clasificación completa y deberá coincidir con la etiqueta 050 en los subcampos |a y |b

**P Código de barras.(REQUERIDO).** Deberá registrar el código de barras asignado a ese ítem, el cual deberá coincidir con el asignado para cada CI. Se recomienda utilizar lector de códigos de barras, con el fin de evitar errores al momento de registrar la información.

**T Número de copia. (REQUERIDO).** Deberá de registrar el número de copia que le corresponde a cada ítem.

**U Identificador universal de recursos URL** En este campo debe registrar la dirección electrónica del ítem, si es que la tuviera o si se tratara de un recurso digital, para acceder al recurso de manera directa.

**V Costo por reposición.** Deberá registrar el costo del ítem, comprobado con factura, si se trata de un libro nuevo, en caso de no conocerlo verifique con el encargado del CI. En caso de no tener la información, registre el valor 1.

**X Nota no pública.** Este espacio está asignado para anotar alguna cuestión referente al ítem o a su creación, a la cual el público en general no tiene acceso, se ha decidido asentar en ella el nombre, iniciales o alguna manera de identificar a la persona que creó el ítem. De preferencia deberá manejar el nombre completo.

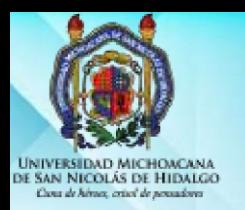

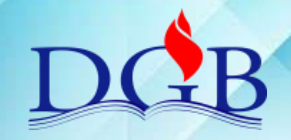

### **POLÍTICA PARA CREACIÓN DE ÍTEMS.**

**Y Tipo de recurso. (REQUERIDO).** Deberá asentar el tipo de recurso o material que corresponda al ítem creado.

**Z Nota pública.** Este espacio está asignado para anotar alguna cuestión referente al ítem y que sea trascendente para la vista del usuario, normalmente se utiliza para informar de material fotocopiado, con la leyenda "Fotocopiado para fines de investigación", etc.

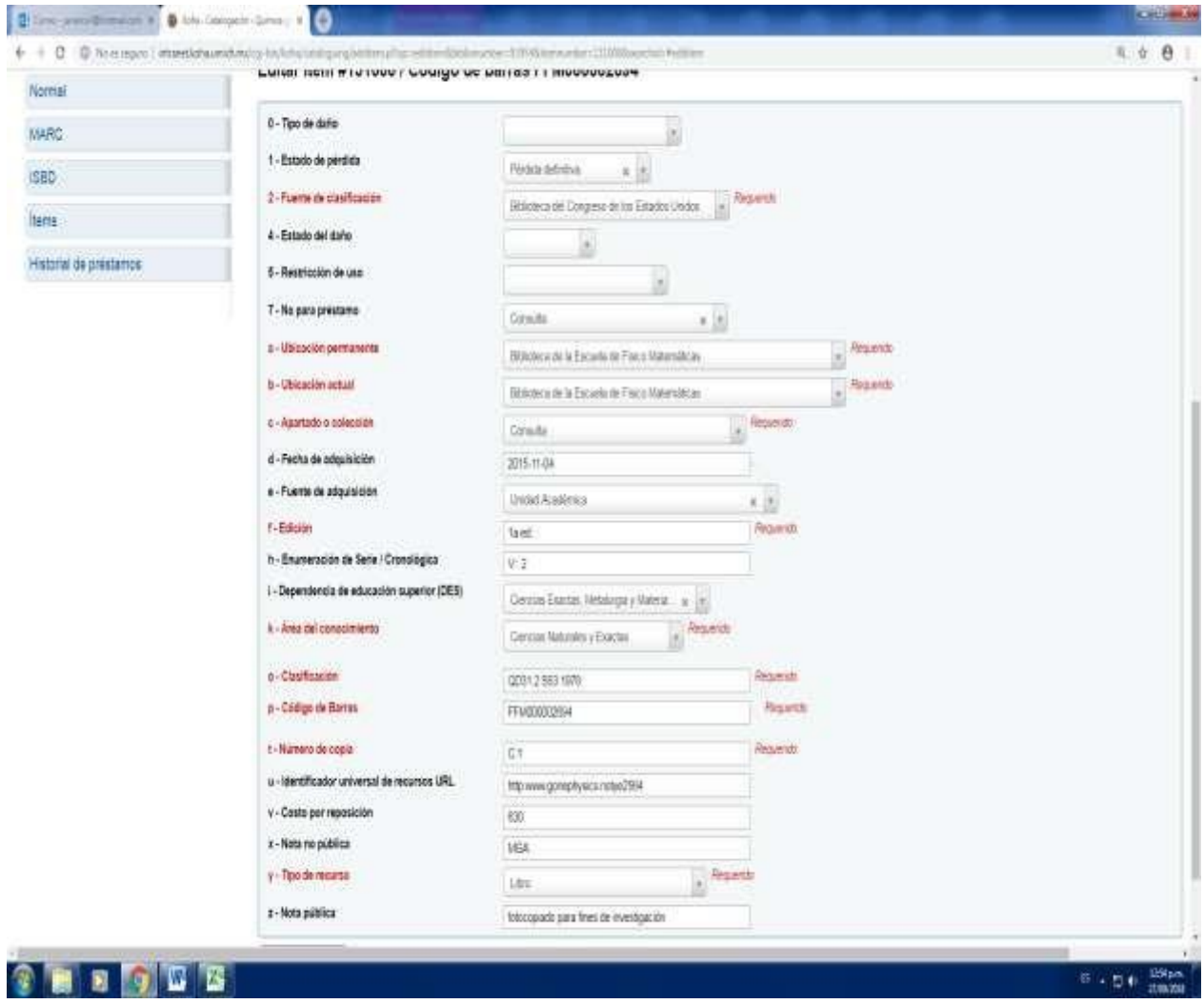

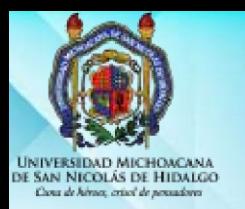

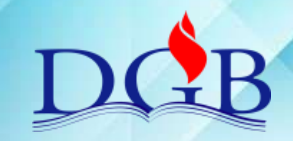

#### **POLÍTICA PARA CREACIÓN DE ÍTEMS.**

Campos mínimos para registros de material electrónico

#### **2 Fuente de clasificación. Biblioteca del Congreso de los Estados Unidos**.

**A y B Ubicación permanente y Ubicación actual. Biblioteca digital.** Las colecciones electrónicas contratadas por la U.M.S.N.H. deberán formar parte de la biblioteca digital.

- **C Apartado o colección**. Colección digital
- **F Edición** 1ª. ed., 2ª ed., etc.

**H Enumeración de serie / cronológica** V:1, T:2, N:3, etc. En este campo deberá registrarse el número de volumen, tomo, etc.

**K Área del conocimiento** Ciencias Naturales y Exactas, Ciencias Agropecuarias, etc. En este campo deberá registrarse el área del conocimiento DEL ÍTEM, la cual deberá ir acorde con la clasificación y el encabezamiento de materia del registro

**O Clasificación**. HC133 U96 2010, QA303 P87 2006, etc. Deberá registrarse una clasificación, si bien los recursos electrónicos no se encuentran en estantería, el sistema de Administración Bibliotecaria cuenta con una función de navegación en estantería para dar a conocer los libros relacionados a las materias

**P Código de barras** BDIG00000001, etc. En el caso de materiales digitales se utilizará el prefijo "BDIG" para los códigos de barras.

**T Número de copia 1** En el caso de los recursos electrónicos solamente se creará un solo ITEM, por lo que este campo siempre tendrá el número 1.

**U Identificador universal de recursos** URL http://dx.doi.org/10.1007/184628-234-9, etc. Dirección electrónica para acceder al recurso de manera directa.

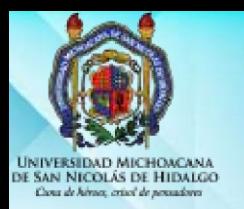

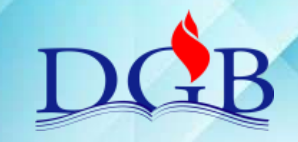

#### **POLÍTICA PARA CREACIÓN DE ÍTEMS.**

**Y Tipo de recurso Libro electrónico** La opción "Libro electrónico" se aplicará a todos los recursos contratados y accesibles vía Web.

**Z Nota pública**. Springer Link, etc. Se ha decidido poner en esta nota de libros electrónicos al editor de los mismos, si es identificable, o al proveedor de los mismos

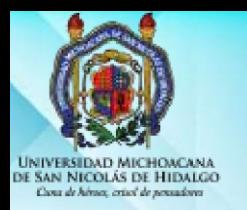

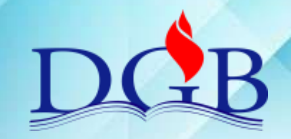

# **POLÍTICA PARA CREACIÓN DE ÍTEMS.**

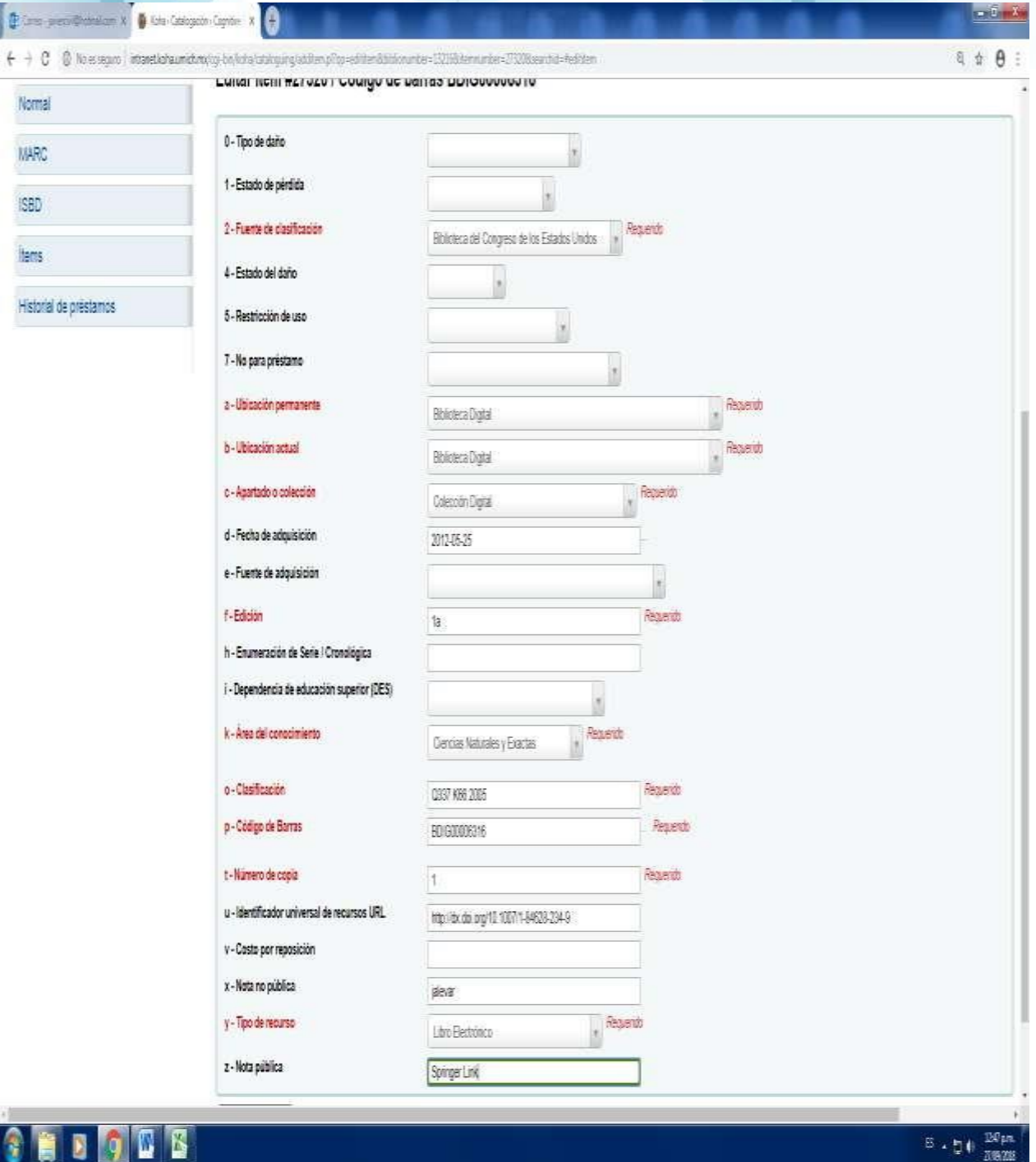

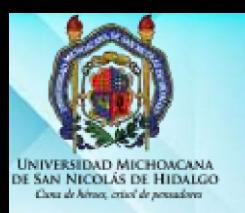

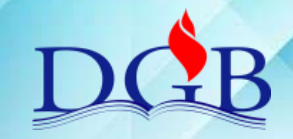

#### **POLÍTICA PARA CREACIÓN DE ÍTEMS.**

Para crear las etiquetas físicas del lomo y de la contraportada deberán seguirse las siguientes indicaciones:

- A) deberán imprimirse con letras mayúsculas, tipo Arial, número 13. Para lo cual deberán calibrarse las impresoras para ese tipo de letra y tamaño.
- B) La etiqueta impresa se divide en 5 renglones:
- 1. Acervo al cual pertenece el ítem (campo C del ítem)
- 2. Clasificación (subcampo A de la etiqueta 050)
- 3. Cutter topográfico o de acomodo en estantería (primera parte del subcampo B de la etiqueta 050)
- 4. Fecha de publicación del ítem (la fecha registrada en el campo O del ítem)
- 5. Número de volumen y copia, respetando ese orden (campo H del ítem en caso de existir y campo T del ítem)

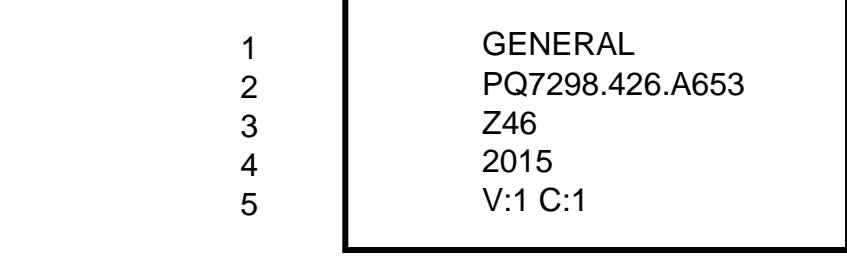

Nota: Cualquier situación no prevista en este documento, favor de consultar al Coordinador del Proceso de Organización Documental: C. Javier Alejandro Vargas Bravo Tel: 3-16-71-50 Correo electrónico: *javiercivil@hotmail.com* 

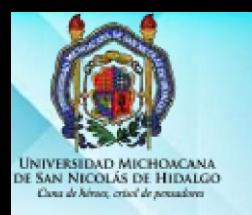

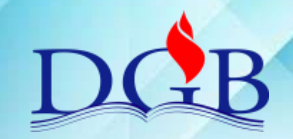

# **POLÍTICA PARA CREACIÓN DE ÍTEMS.**

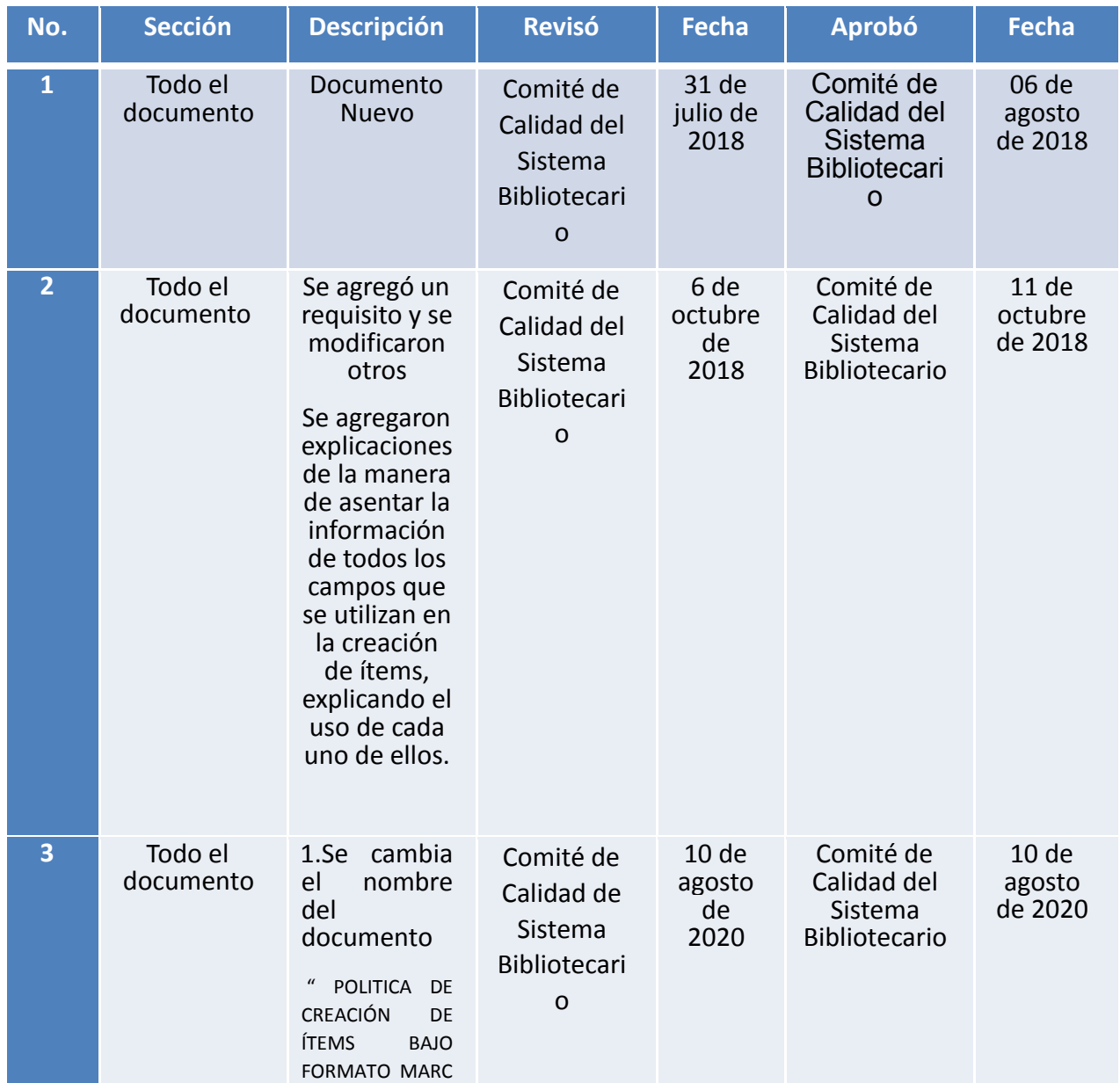

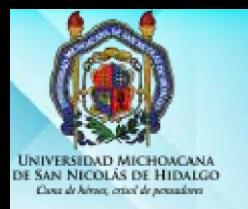

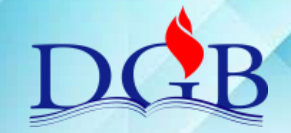

# **POLÍTICA PARA CREACIÓN DE ÍTEMS.**

Se cambia por: **"POLÍTICA DE CREACIÓN DE ÍTEMS"**

21"

2.Se modifican algunos campos para la creación de Ítems